Department of Computer Science

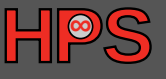

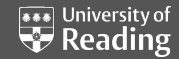

## Tracking User-Perceived I/O Slowdown via Probing

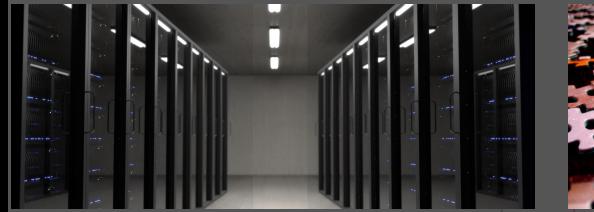

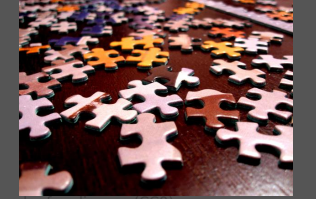

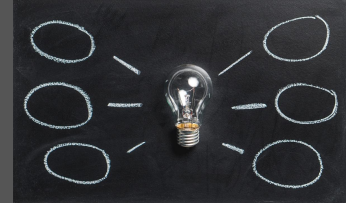

**Limitless** Storage **Limitless** Possibilities <https://hps.vi4io.org>

Julian M. Kunkel, Eugen Betke

BoF: Analyzing Parallel I/O

2019-11-20

Copyright University of Reading

LIMITLESS **POTENTIAL** | LIMITLESS **OPPORTUNITIES** | LIMITLESS **IMPACT**

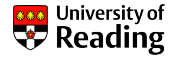

- <span id="page-1-0"></span> $\blacksquare$  Performance of shared file system is load dependent
	- $\blacktriangleright$  Also background activity may cause delays
- **Difficult to judge: observed performance is slower/faster than normal** 
	- $\triangleright$  A subcomponent of a file system may be loaded (e.g., metadata)
	- $\blacktriangleright$  Is it due to software updates/intermediate or permanent hardware issues?
- **Users/staff may wonder for the cause of the experienced performance** 
	- $\triangleright$  "Is that caused by my application?" Can lead to support requests!
- $\blacksquare$  Maybe a quantification of the file system load similar to uptime would help? Paper: Tracking User-Perceived I/O Slowdown via Probing (Julian Kunkel, Eugen Betke), In High Performance Computing: ISC High Performance 2019 International Workshops, Frankfurt/Main, Germany, June 20, 2019, Revised Selected Papers, Lecture Notes in Computer Science, Springer, HPC-IODC workshop, ISC HPC, Frankfurt, Germany

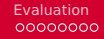

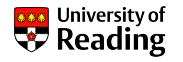

- $\blacksquare$  Many sites run periodic regression tests, e.g., nightly
	- $\blacktriangleright$  Helps to identify performance regressions with updates
- Instead, we run a non-invasive benchmark (a probe) with a high frequency
	- $\blacktriangleright$  Mimic the user-visible client behavior
	- $\blacktriangleright$  Measuring latency for metadata and data operations
- Generate and analyze generated statistics
- $\blacksquare$  Derive a slowdown factor (file system load)

### Why not use server-sided information?

- $\blacksquare$  Client perspective is different (involves network, too)
	- $\triangleright$  We need to compare standard values!
- **The Tracking response latencies for op type/size histograms would do** 
	- $\triangleright$  Vendors: integrate such a reporting (vendor neutral API!)

## Performance Measurement

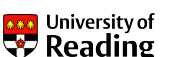

#### Preparation

- **D** Data: Generate a large file (e.g.,  $> 4x$  main memory of the client)
- **Metadata: Pre-create a large pool of small files (e.g., 100k+ files)**

#### Benchmarks

- $\blacksquare$  Repeat the execution of the two patterns every second
- DD: Read/Write a random 1 MB block
- **M** MD-Workbench: stat, read, delete, write a single file per iteration
	- $\blacktriangleright$  Allows regression testing, i.e., retain the number of files
	- $\blacktriangleright$  I. Kunkel, G. Markomanolis. Understanding Metadata Latency with MDWorkbench.

Executed as Bash script or an integrated tool:

### <https://github.com/joobog/io-probing>

<span id="page-4-0"></span>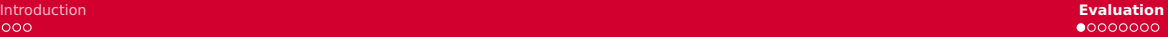

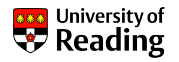

### **[Introduction](#page-1-0)**

### 2 [Evaluation](#page-4-0)

- [Test Systems](#page-5-0)
- [Understanding the Timeseries](#page-6-0)
- [Validating Slowdown using the IO-500](#page-7-0)
- **[Slowdown for Long Periods](#page-11-0)**

## Test Systems

<span id="page-5-0"></span>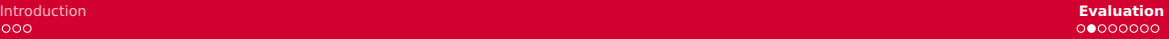

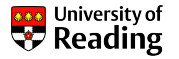

 $\blacksquare$  JASMIN, the data analysis facility of the UK

- **Precreation: 200k files, 200 GB data file**
- $\triangleright$  60 days of data
- $\triangleright$  Script runs exclusively on a node
- **Archer, the UK national supercomputer service** 
	- ▶ Precreation: 200k files, 200 GB data file
	- $\triangleright$  30 days of data
	- $\blacktriangleright$  Script runs on a shared interactive node
- **Mistral, the HPC system at the German Climate Computing Centre** 
	- $\blacktriangleright$  Precreation: 100k files, 1.3 TB data file
	- $\blacktriangleright$  18 days of data
	- Tool runs on a shared interactive node

# <span id="page-6-0"></span>Understanding the Timeseries

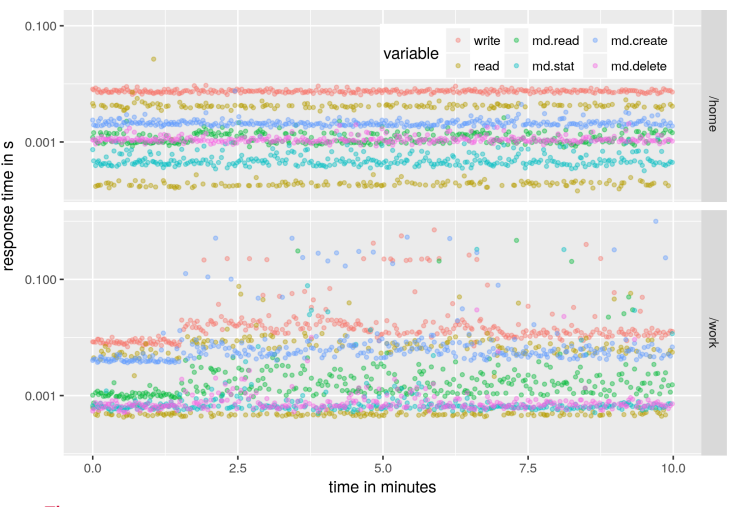

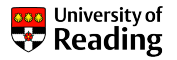

- Every probe  $(1s)$  for 10 min
- $\blacksquare$  For two file systems
- Home is stable
- Work shows irregularities

Figure: Jasmin every data point for 10 minutes of one node

# <span id="page-7-0"></span>IO-500 Response Time on Archer

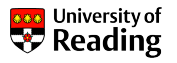

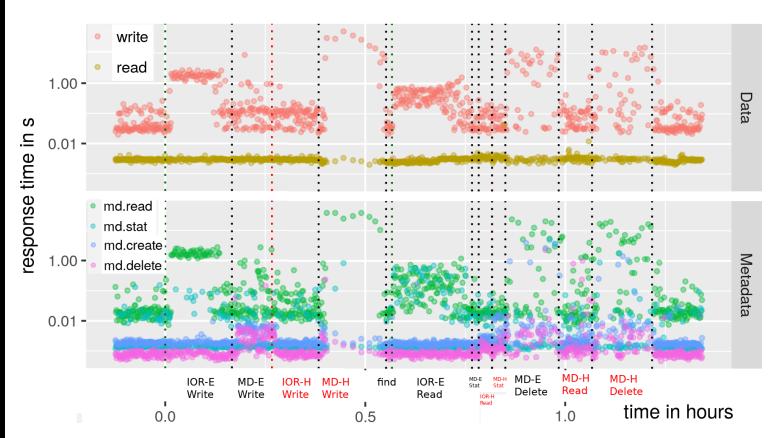

Figure: Response time (all measurements)

 Run on 100 nodes score 8.45

- $\blacksquare$  The IO-500 various phases Data and metadata heavy
- First, all measurements

# Validating Slowdown on All Measurements

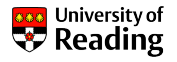

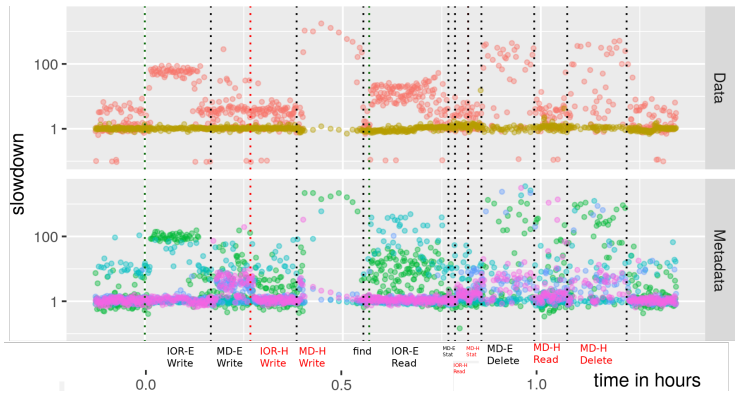

Figure: Slowdown (all measurements)

- Computed median slowdown Expected: median of 30 days
- Influence of phases is visible
- MDHard 1000x slowdown Influences data latency!
	- 10s of seconds latency
- **I**IOREasy 100x slowdown
	- IORHard not too much
- Data read is stable

# Validating Slowdown: Reduced Data

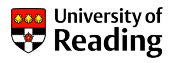

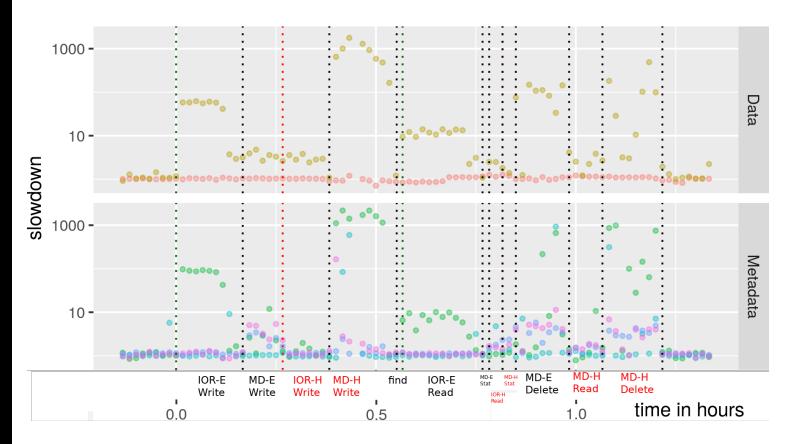

 Data reduction: 60s mean **More robust, clearer to see** 

Figure: Slowdown (60s mean statistics)

## Timelines of 4h Statistics

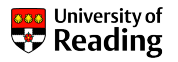

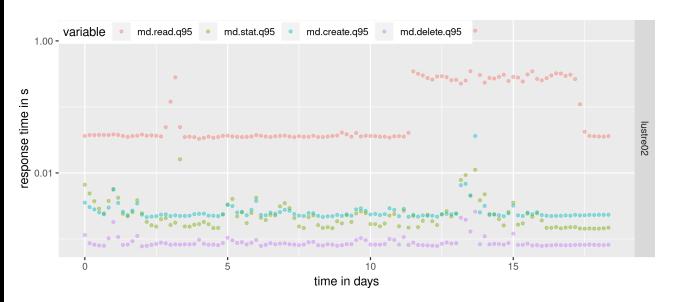

Figure: Mistral metadata timeline

Use Q95, 5% ops are slower Change in behavior at day 12 Reason: unknown

# <span id="page-11-0"></span>Slowdown for 4h Statistics

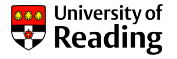

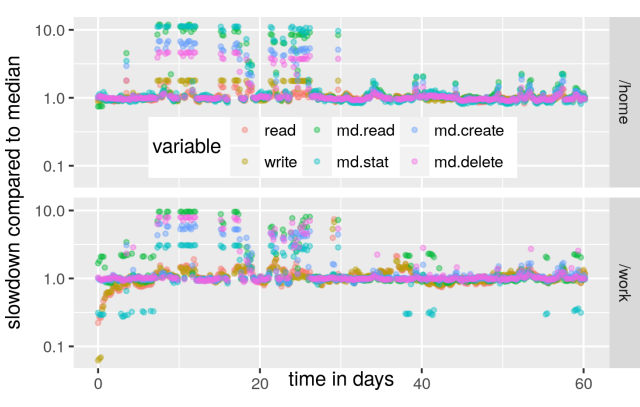

Figure: JASMIN, computed on 4 hour intervals

- Slowdown: Using the median
- $\blacksquare$  Typically value is 1
- Sometimes 10x slower
- **Values below 1, unusual (caching)**
- Good to see long-term issues